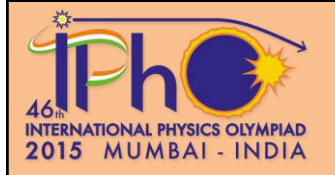

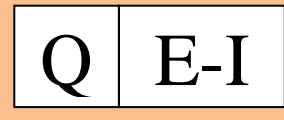

# **Diffrakció csavarvonal alakú szerkezeteken** (10 pont)

## **Bevezetés**

A Rosalind Franklin laboratóriumában a DNS-ről készített röntgendiffrakciós kép, a híres ,,51-es fotó" (1. ábra) alapozta meg Watson és Crick 1952-es felfedezését a DNS kettős helikális szerkezetéről. Ez a kísérlet segít megértened a csavarvonal alakú szerkezeteken elhajló, látható fény által létrehozott diffrakciós képeket. **A mérés célja**

Csavarvonal alakú minták geometriai paramétereinek meghatározása diffrakcióval.

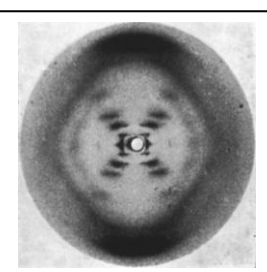

1. ábra: 51-es fotó

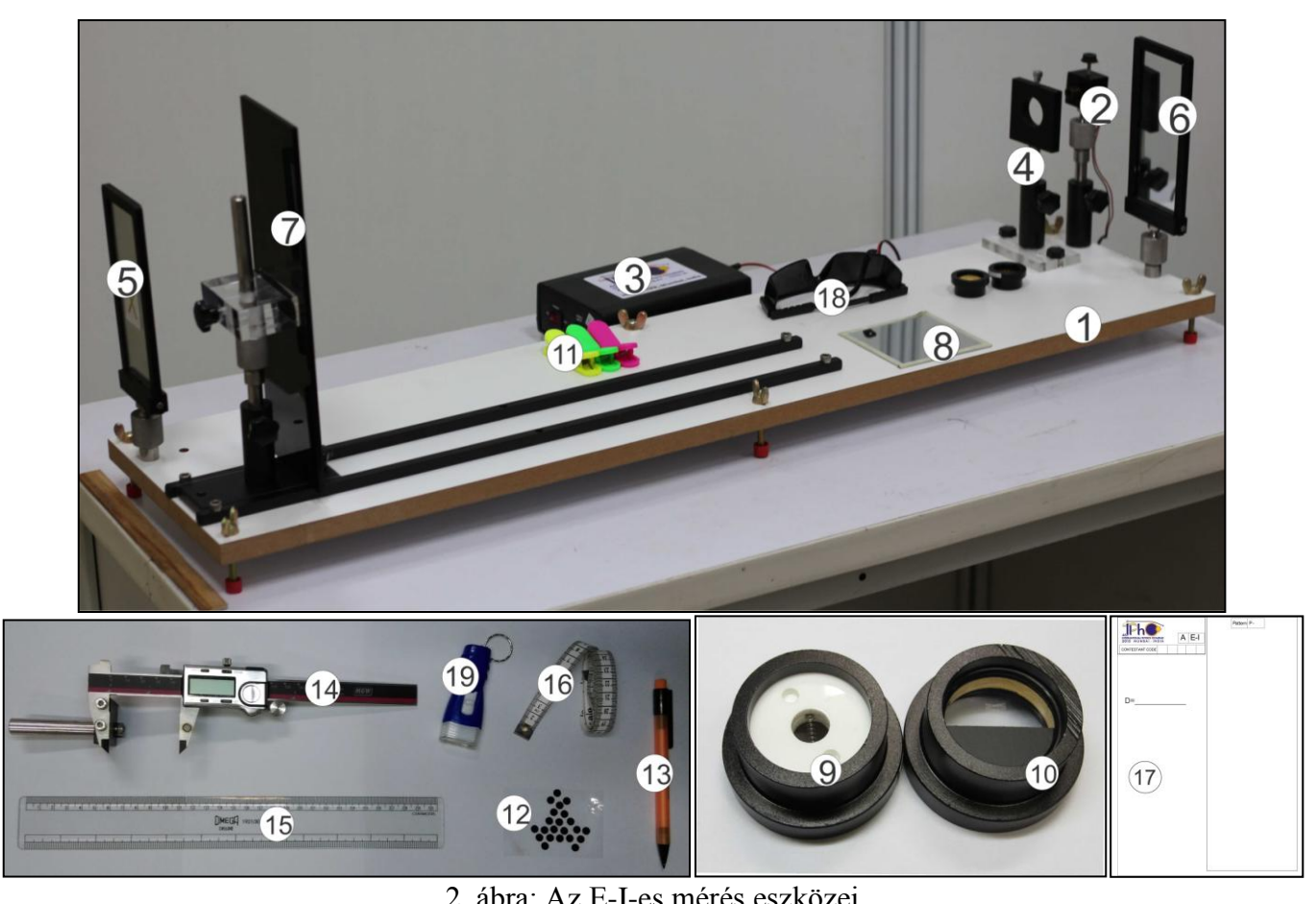

2. ábra: Az E-I-es mérés eszközei

### **Mérési eszközök**

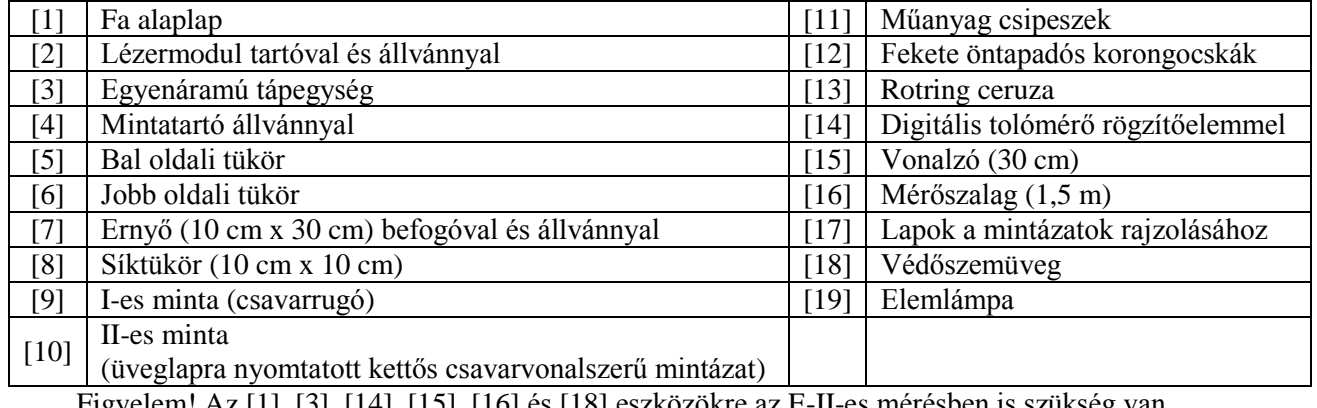

Figyelem! Az [1], [3], [14], [15], [16] és [18] eszközökre az E-II-es mérésben is szükség van.

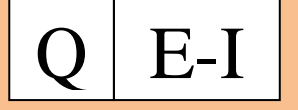

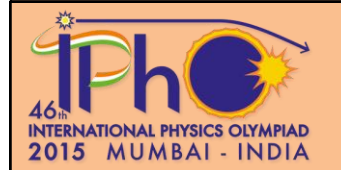

## **A mérési eszközök leírása**

**Fa alaplap [1]:** Erre mereven rögzítve van egy sínpár, valamint a lézert, tükröket, ernyőt és mintákat tartó állványok.

**Lézermodul tartóval és állvánnyal [2]:** Egy fémtartóba rögzített,  $\lambda = 635$  nm (1 nm =  $10^{-9}$  m) hullámhosszúságú lézermodul, gömbcsuklóval az állványhoz csatlakoztatva ([20] a 3. ábrán), amely X-Y-Z irányú beállítást tesz lehetővé. A lézermodul a fémtartó tetején lévő csavarral meglazítható és rögzíthető. A nyaláb fókusza az elülső lencse kupakjának forgatásával állítható (3. ábrán látható piros nyíl szerint), ezzel tiszta és éles diffrakciós kép érhető el.

**Egyenáramú tápegység [3]:** Az előlapon található egy intenzitás-kapcsoló (high/low), csatlakozó a lézermodulnak, valamint három USB csatlakozó. A hátlapon van a bekapcsológomb és a hálózati csatlakozó (lásd a 4. ábrát).

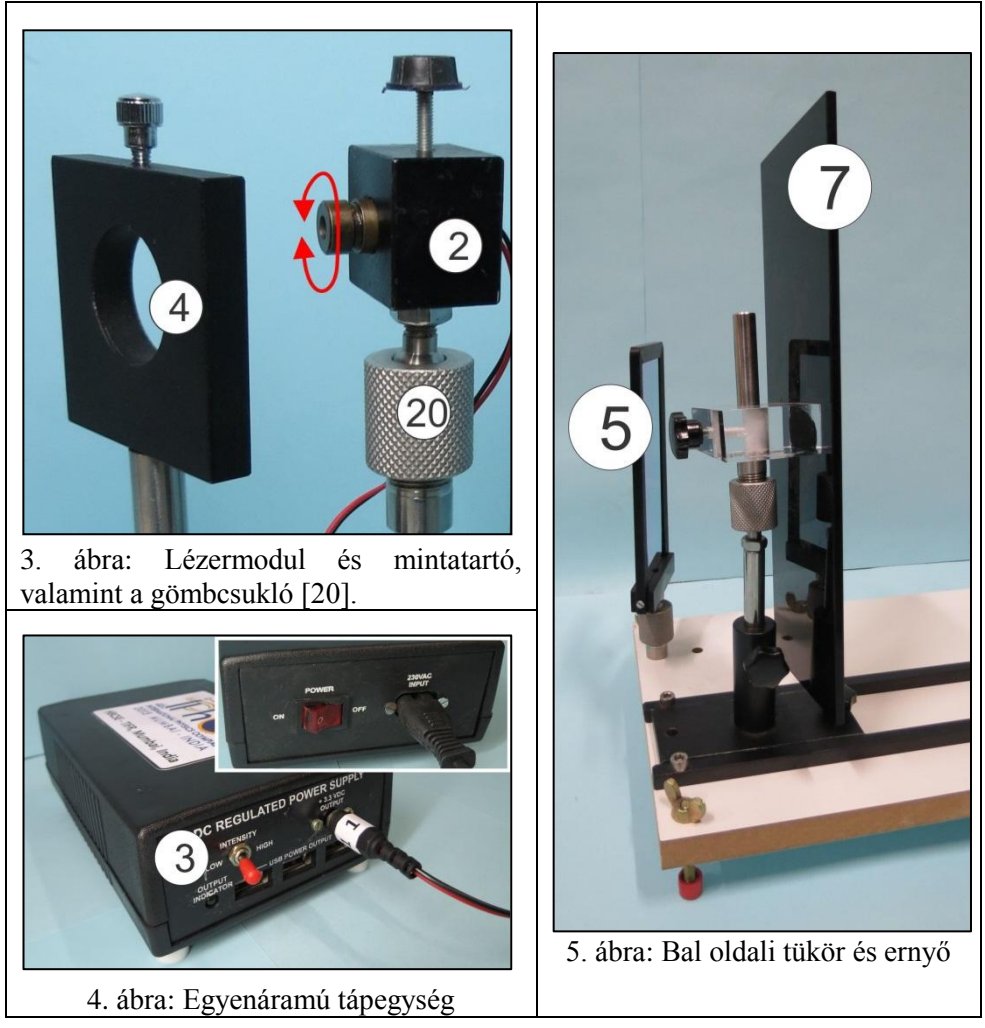

**Mintatartó állvánnyal [4]:** A minták rögzítéséhez használd a tetején lévő csavart (3. ábra). A mintatartó vízszintes és függőleges irányban is állítható, valamint forgatható.

**Bal oldali tükör [5]:** Ez a tükör az alaplaphoz van rögzítve (5. ábra). Ne használd az X-szel jelölt oldalát!

**Jobb oldali tükör [6]:** Ez a tükör az alaplaphoz van rögzítve, de eltávolítható. (Az E-II-es mérésben el is kell távolítani.) Ne használd az X-szel jelölt oldalát!

**Ernyő befogóval [7]:** Az ernyő gömbcsuklóval csatlakozik az állványához, lehetővé téve a forgatást minden irányban (5. ábra). Az ernyő a 2. ábrán és a 6. ábrán látható helyen is rögzíthető, ahogy éppen szükséges.

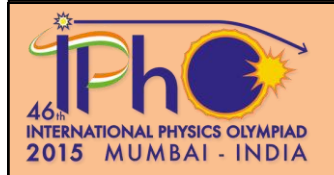

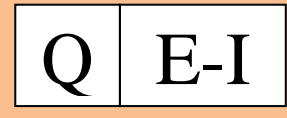

**I-es minta [9]:** Egy csavarrugó köralakú tartóban, fehér akrilkorongokkal rögzítve.

**II-es minta [10]:** Egy köralakú tartóba rögzített üveglap, melyre kettős csavarvonalszerű mintázat van nyomtatva.

**Digitális tolómérő rögzítőelemmel [14]:** A digitális tolómérőre egy rögzítőelem van csavarozva (ez az E-II-es mérésben lesz fontos). Van rajta egy ki-/bekapcsoló gomb, egy gomb a kijelző nullázásához, egy mm/inch választó (hagyd mm állásban), egy rögzítőcsavar és egy csavar a csúszka mozgatásához. A digitális tolómérőt használhatod a lerajzolt mintázatokon végzett távolságmérésekhez.

**Lapok a mintázatok rajzolásához (pattern** 

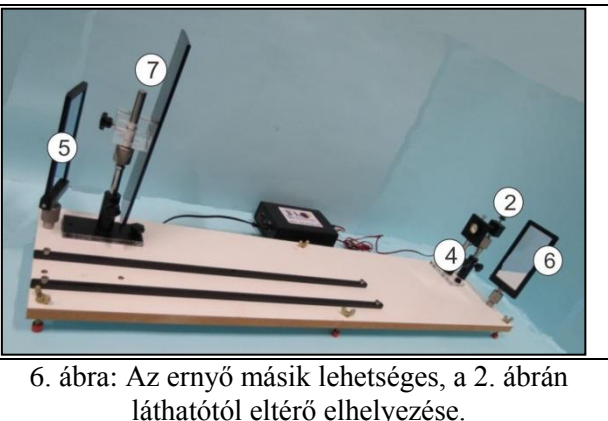

**marking sheets) [17]:** A mellékelt ,,pattern marking sheet" feliratú lapok félbehajthatók és a műanyag csipeszekkel az ernyőre rögzíthetők. Ügyelj rá, hogy a diffrakciós kép rajza a téglalap alakú mezőn belül maradjon.

#### **Elmélet**

Ha egy a átmérőjű, hengeres drótra merőlegesen  $\lambda$  hullámhosszúságú lézerfényt ejtünk, az a drótra merőleges irányban elhajlik. Az ernyőn emiatt kialakuló intenzitáseloszlás a 7. ábrán látható.

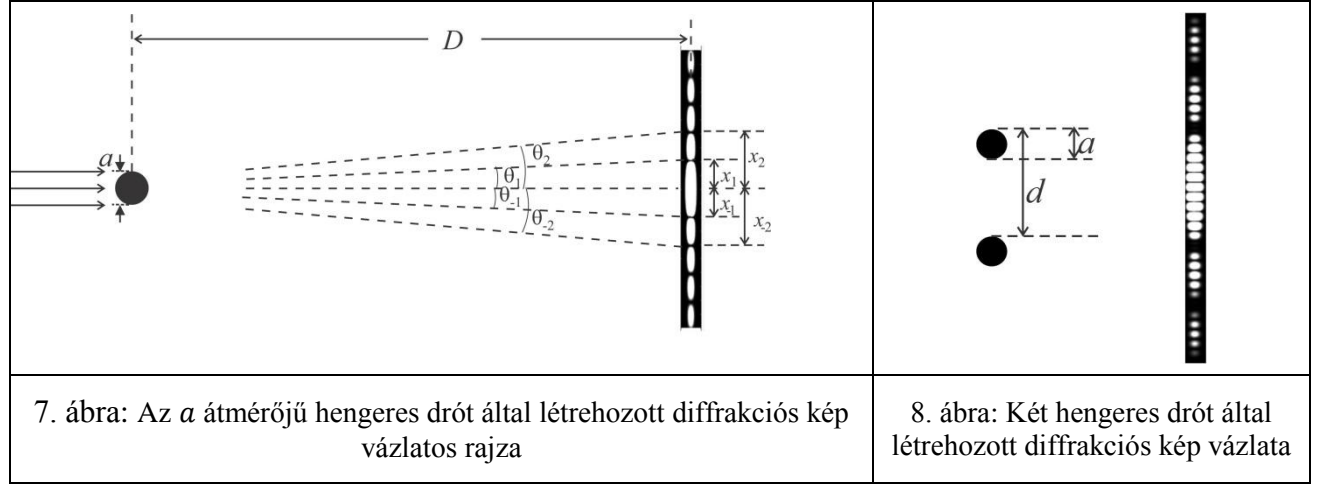

Az intenzitáseloszlást a  $\theta$  szög függvényében merőleges beesés esetén a következő formula adja meg:

$$
I(\theta) = I(0) \left[ \frac{\sin \beta}{\beta} \right]^2
$$
, ahol  $\beta = \frac{\pi a \sin \theta}{\lambda}$ 

A középső folt fényes, a többi irányban pedig, amelyre sin  $\beta$  ( $\beta \neq 0$ ) értéke nulla, az intenzitás zérus. Így az intenzitáseloszlás n-edik minimumának  $\theta_n$  szögét a következőképpen adhatjuk meg:

$$
\sin \theta_n = \pm n \frac{\lambda}{a} \qquad n = 1, 2, 3, 4, 5 \dots
$$

Itt a  $\pm$  jel a középső folt két oldalán elhelyezkedő foltokra utal ( $\theta = 0$ ).

Két egyforma, egymástól *d* távolságra lévő drót diffrakciós képe (8. ábra) két mintázatnak a kombinációja (az egyetlen dróton való elhajlás, illetve a két drót között kialakuló interferencia miatt). A keletkező intenzitáseloszlás:

$$
I(\theta) = I(0) \cos^2 \delta \left[ \frac{\sin \beta}{\beta} \right]^2,
$$

ahol  $\delta = \frac{\pi}{4}$  $rac{\sin \theta}{\lambda}$  és  $\beta = \frac{\pi}{\lambda}$  $rac{\sin \sigma}{\lambda}$ .

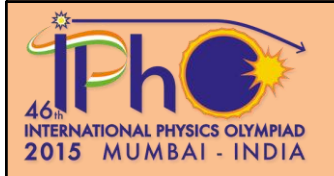

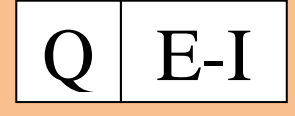

A kettős dróttól messze, *D* távolságra lévő ernyőn a fényelhajlás miatt kialakuló minimumok az  $x_{+n} = \pm n \frac{\lambda}{n}$  $\alpha$ helyeken, az interferencia miatt keletkező minimumok pedig az  $x_{+m} = \pm (m - \frac{1}{2})$  $\frac{1}{2}$  $\frac{\lambda}{d}$  $\frac{dD}{d}$  láthatók (itt  $m, n = 1, 2, 3, 4, 5 ...$ ). Hasonlóan, négy egyforma drótból álló elrendezésnél (9. ábra) az eredő intenzitáseloszlás az egyes drótokon való elhajlás, valamint a lehetséges drótpárokon belüli interferencia eredményeként jön létre, így az függ az a, d és s mennyiségektől. Más szóval, három intenzitáseloszlás kombinációja figyelhető meg.

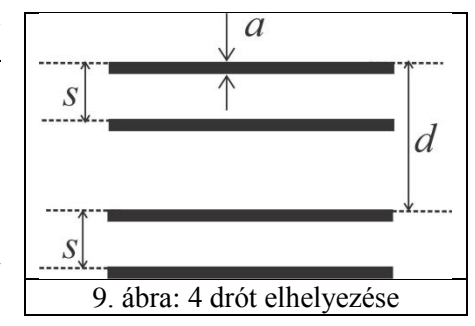

## **Kezdeti beállítások**

- 1. Kapcsold be a lézermodult, és állítsd be mindkét tükröt úgy, hogy a lézerfolt az ernyőre essen.
- 2. A műanyagvonalzó felhasználásával állítsd be a lézermodul tartóját és a tükröket úgy, hogy a lézernyaláb párhuzamos legyen a fa alaplappal.
- 3. Ügyelj rá, hogy a lézerfolt nagyjából az ernyő közepére essen.
- 4. Kapcsold ki a lézermodult. Csipeszeld a ,,pattern marking sheet"-et az ernyőre.
- 5. Csipeszeld a mellékelt kis síktükröt az ernyőre, majd kapcsold be újra a lézert.
- 6. Állítsd be úgy az ernyőt, hogy a lézernyaláb önmagába verődjön vissza, egészen a lézermodulig. Ha kész vagy, távolítsd el a kis síktükröt.
- 7. A kabinodban a világítást igényed szerint le- vagy fölkapcsolhatod.

## **A mérés**

#### **A rész (Part A): Csavarrugó geometriai paramétereinek meghatározása**

Az I-es minta egy  $R$  sugarú,  $P$  menetemelkedésű csavarrugó, amely egyenletes  $a_1$  vastagságú drótból készült (lásd a 10/a ábrát). Merőleges irányból nézve a rugó vetülete egyenértékű két olyan, egymással  $2\alpha_1$  szöget bezáró drótsorozattal, melyek párhuzamos helyzetű, egyforma vastagságú, egymástól  $d_1$  távolságra lévő drótszakaszokból állnak (10/b ábra).

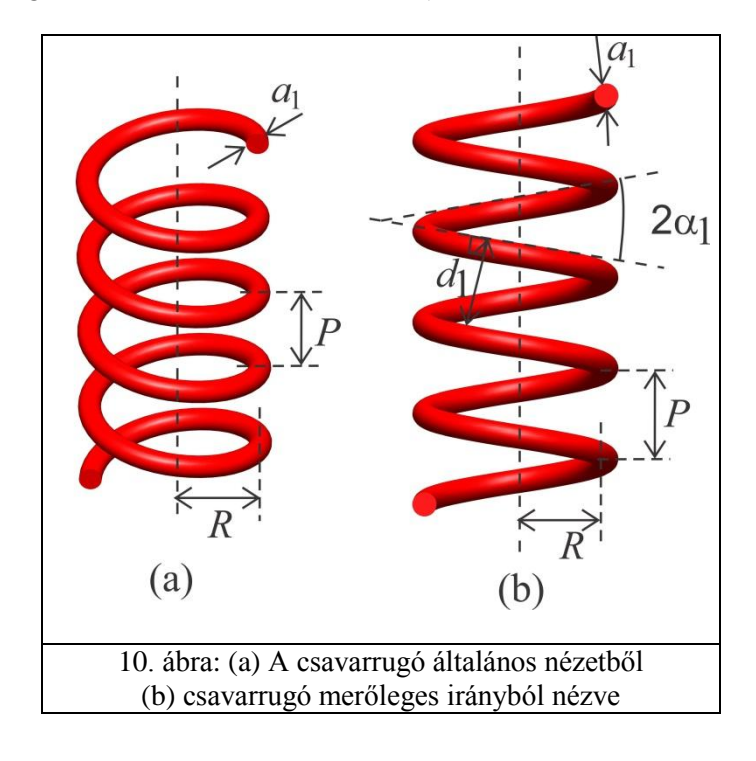

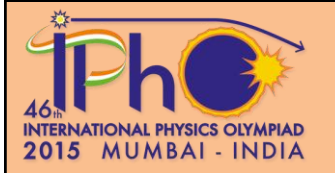

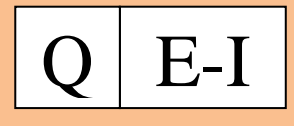

- Fogasd be az I-es mintát a mintatartóba úgy, hogy a rugó függőlegesen álljon.
- Állíts elő egy tiszta és éles X alakú diffrakciós képet a ,,pattern marking sheet"-en.
- Ennek eléréséhez lehet, hogy állítanod kell
	- a lézernyaláb fókuszát (forgasd a lencse kupakját)
	- a nyaláb orientációját (forgasd a lézermodult úgy, hogy a rugónak csak két menetét világítsa meg a nyaláb)
	- lézer intenzitást (high/low kapcsoló a tápegységen)
	- környező fényeket (a kabinbeli fényforrás ki-/bekapcsolásával)

Ha a középső maximum túl fényes, a ,,pattern marking sheet"-en ragaszthatsz a helyére egy öntapadós fekete korongocskát, hogy csökkentsd a fényszóródást.

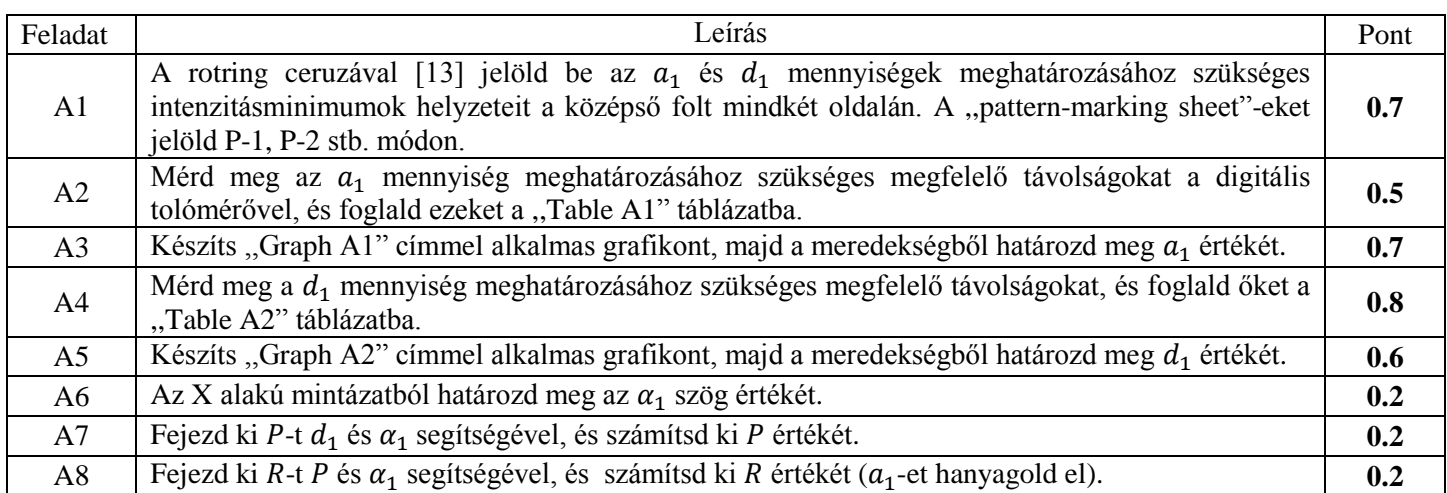

## **B rész (Part B): Kettős csavarvonal-alakú mintázat geometriai paramétereinek meghatározása**

A 11/a ábra egy kettős csavarvonal két menetét mutatja. A 11/b ábra ennek a kettős csavarvonalnak a kétdimenziós vetületét ábrázolja a rá merőleges nézetből. Mindkét  $a_2$  vastagságú csavarvonal szöge  $2\alpha_2$ , a menetek közötti távolság merőleges irányban mérve  $d_2$ . A két csavarvonal közötti távolság s. A II-es minta egy üveglap, melyre kettős csavarvonalszerű mintázat van nyomtatva (12-es ábra), ennek diffrakciós képe hasonló a kettős hélix képéhez. Ebben a részben a II-es minta geometriai paramétereit kell meghatároznod.

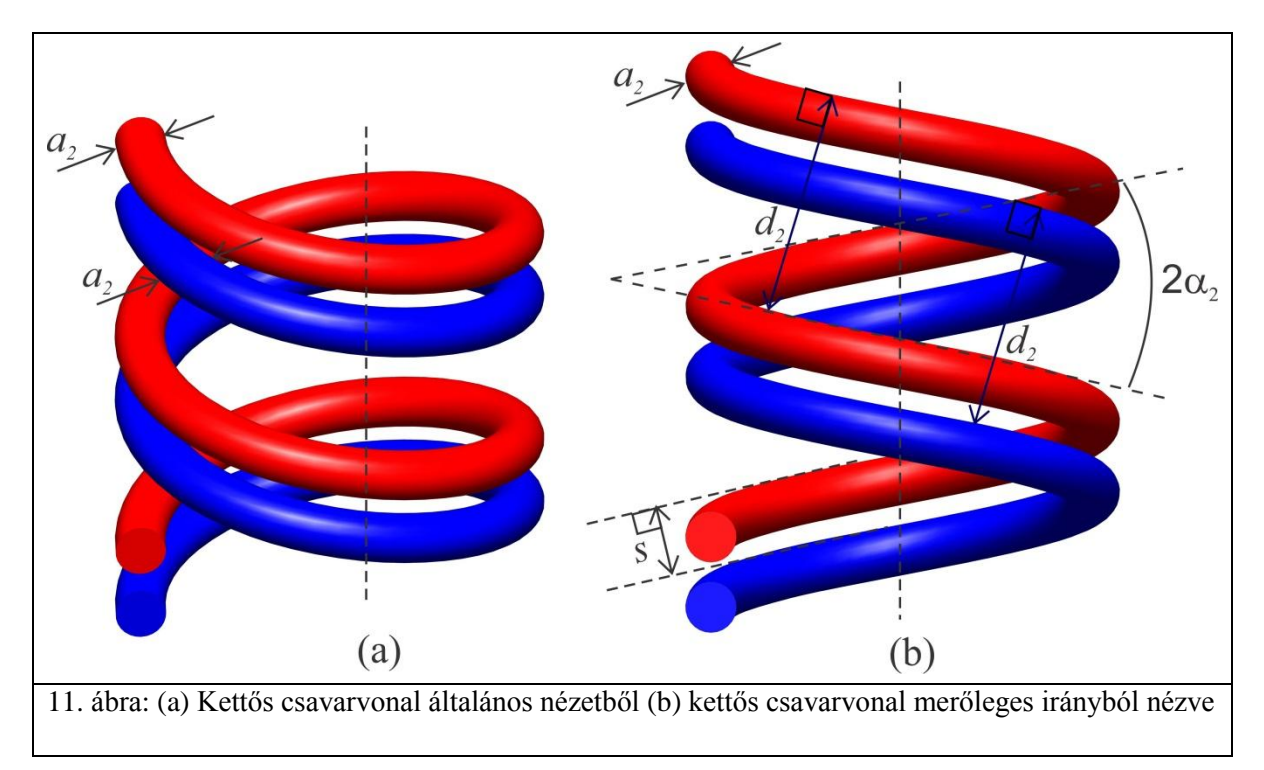

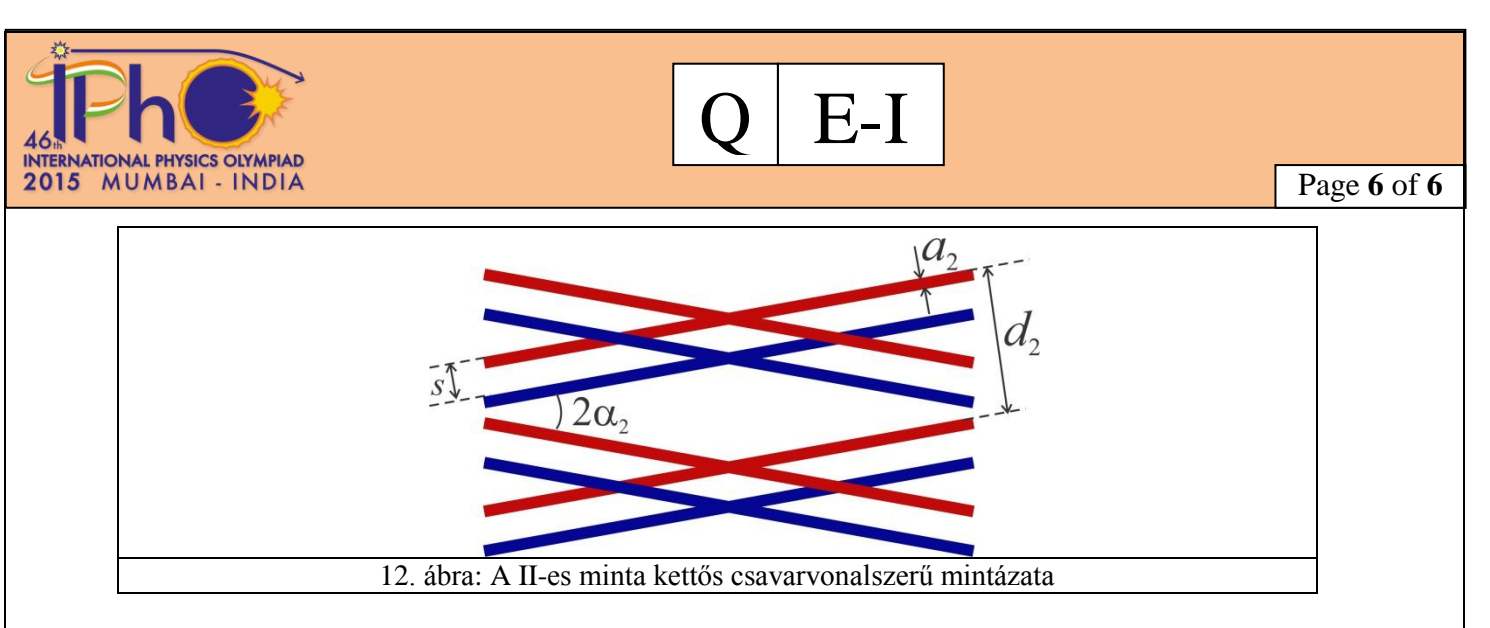

- Fogasd be a II-es mintát a mintatartóba.
- Csiptess egy új ,,pattern-marking sheet"-et az ernyőre.
- Állíts elő egy tiszta és éles X alakú diffrakciós képet az ernyőn.

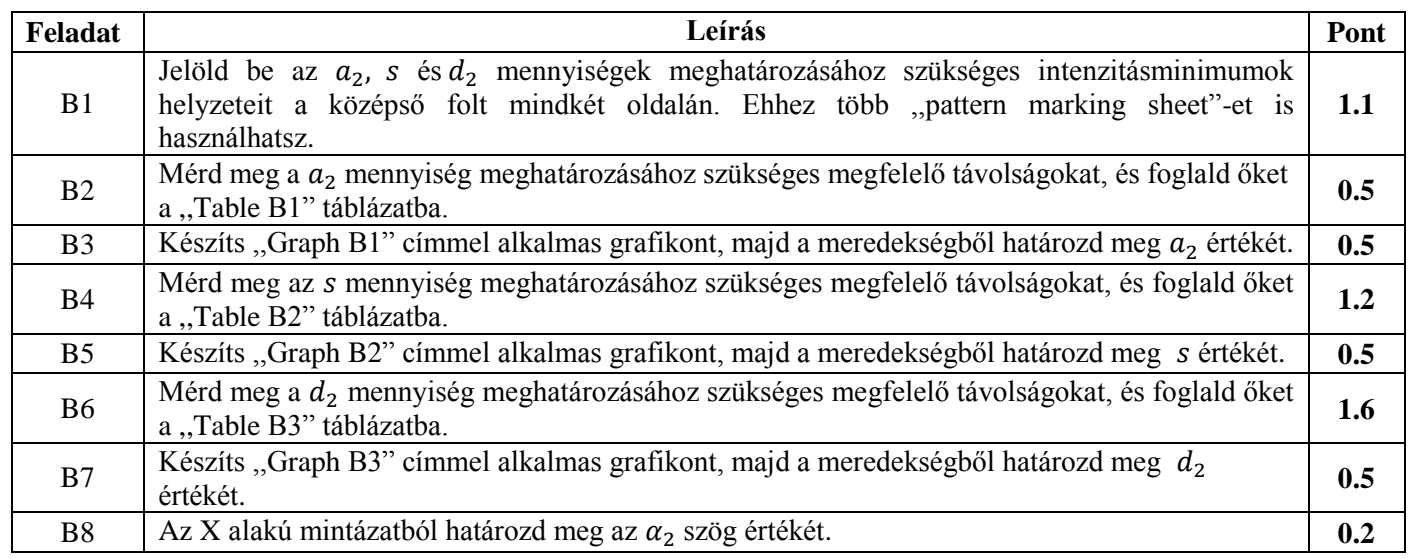